# **STUDENT AND PLACEMENT DETAILS – PROJECT - I**

 **Through this page we can switchover different projects like placement, event management, Online Test and Other Projects.**

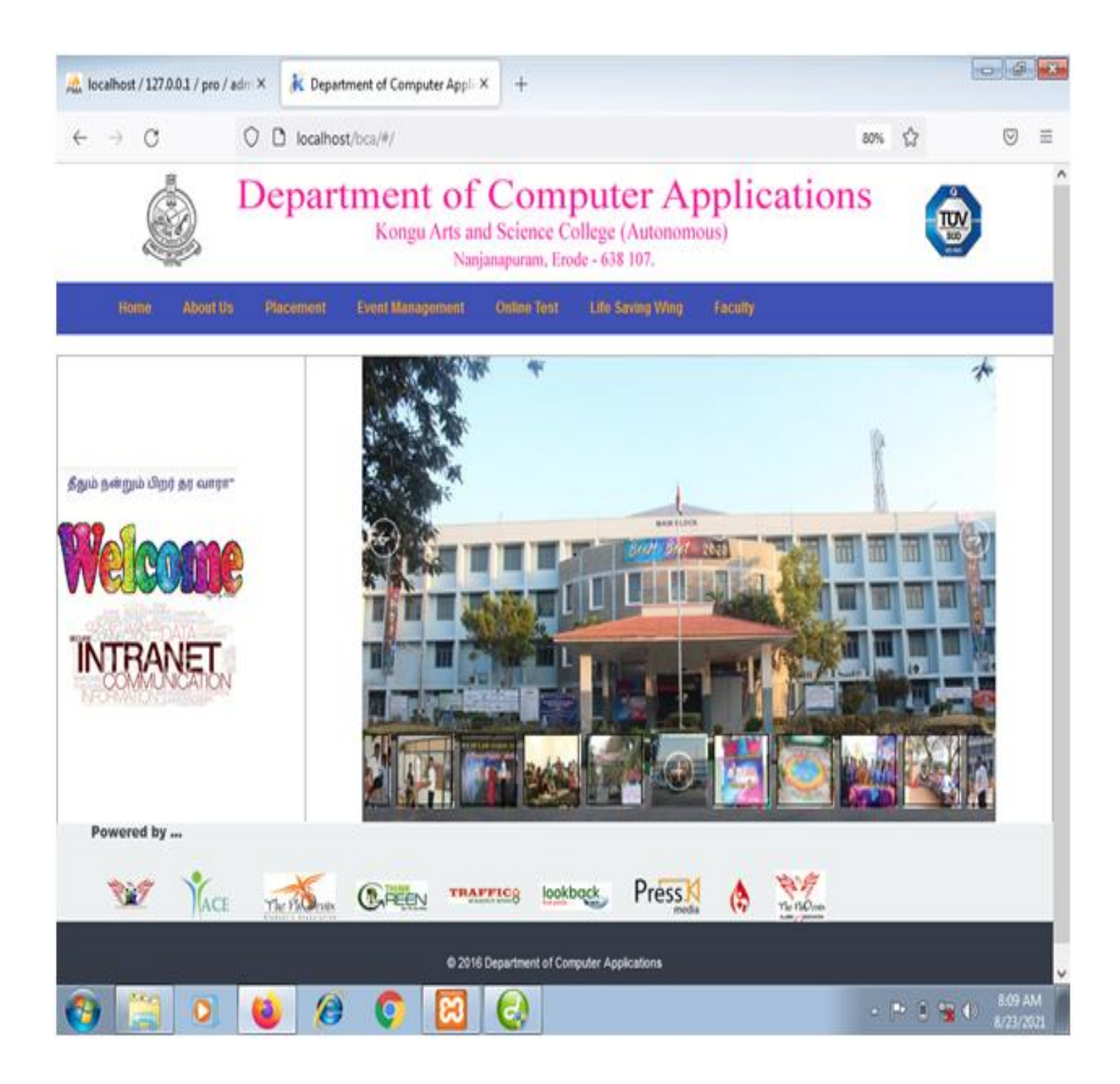

## **About Us**

## **To Know the details about the department**

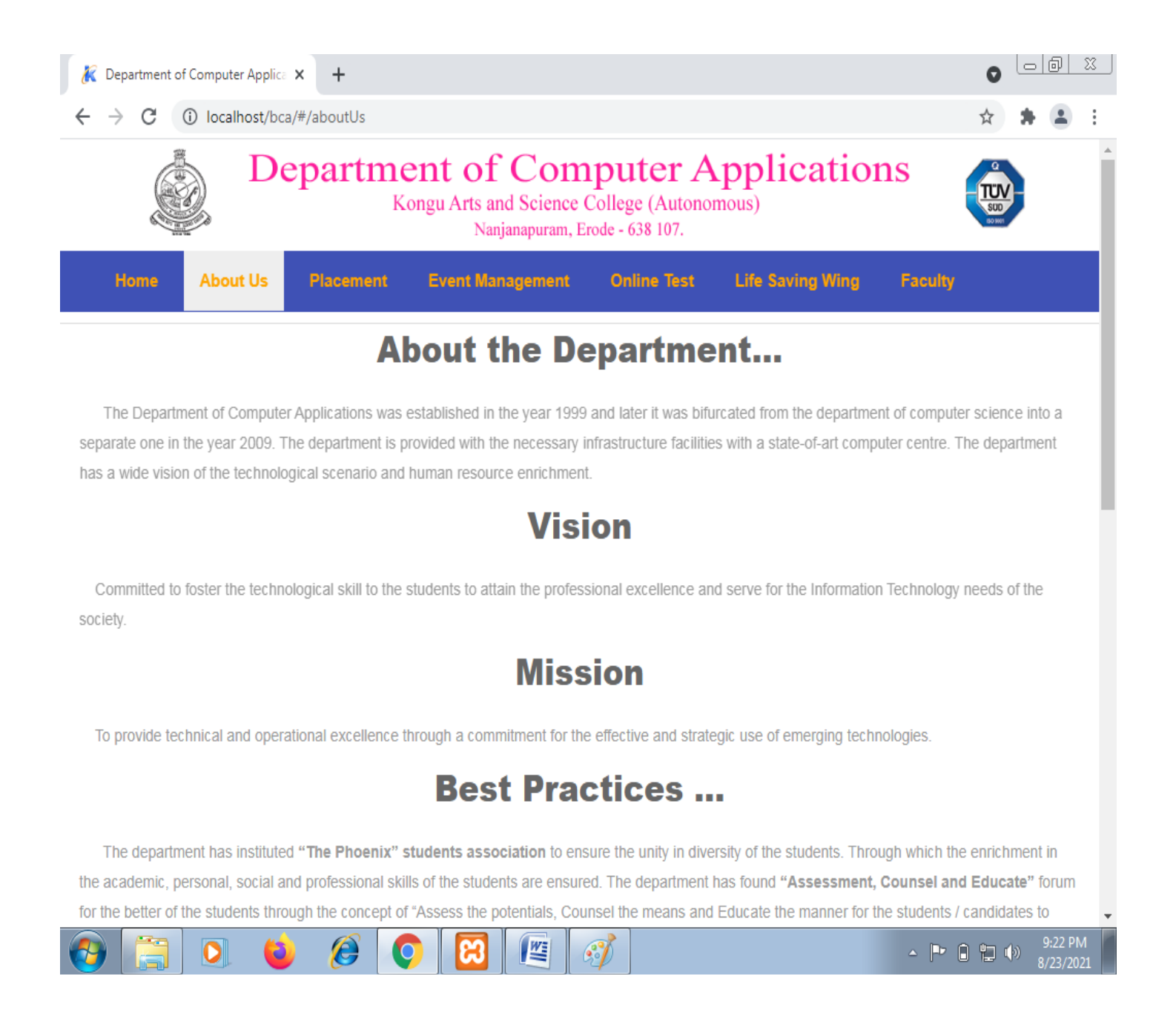

## **Placement Home Page**

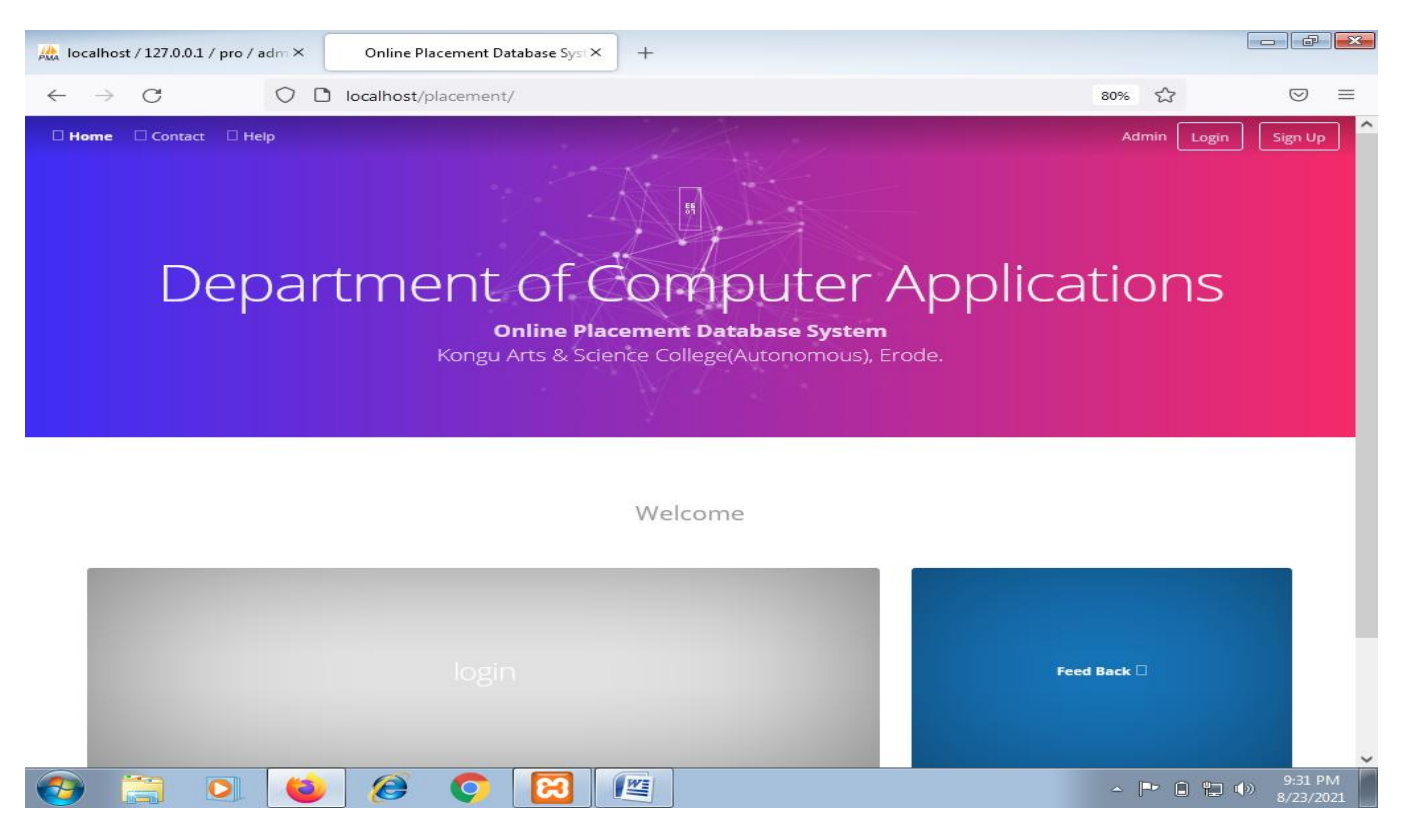

**Student Sign Up Page – Used to register their details**

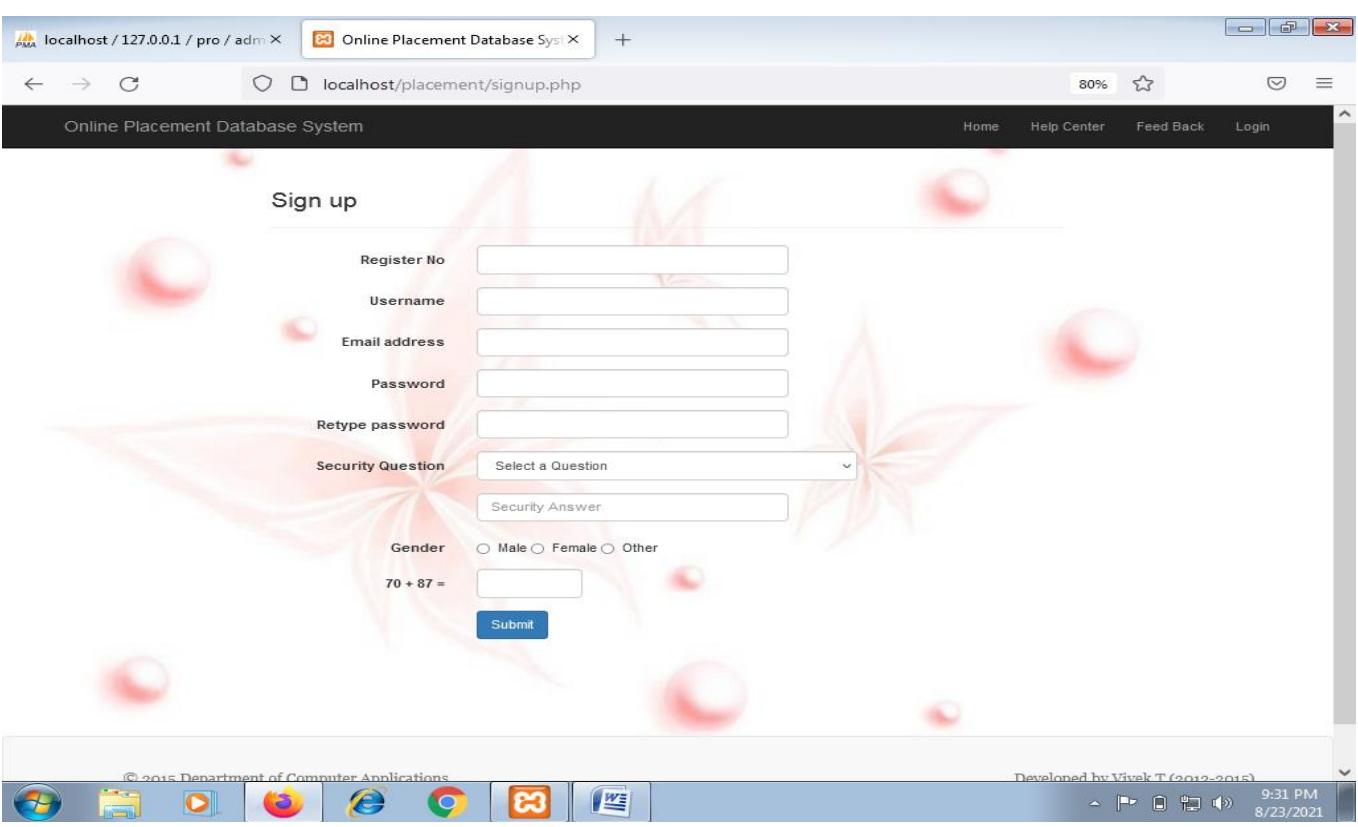

## **Student Login Page**

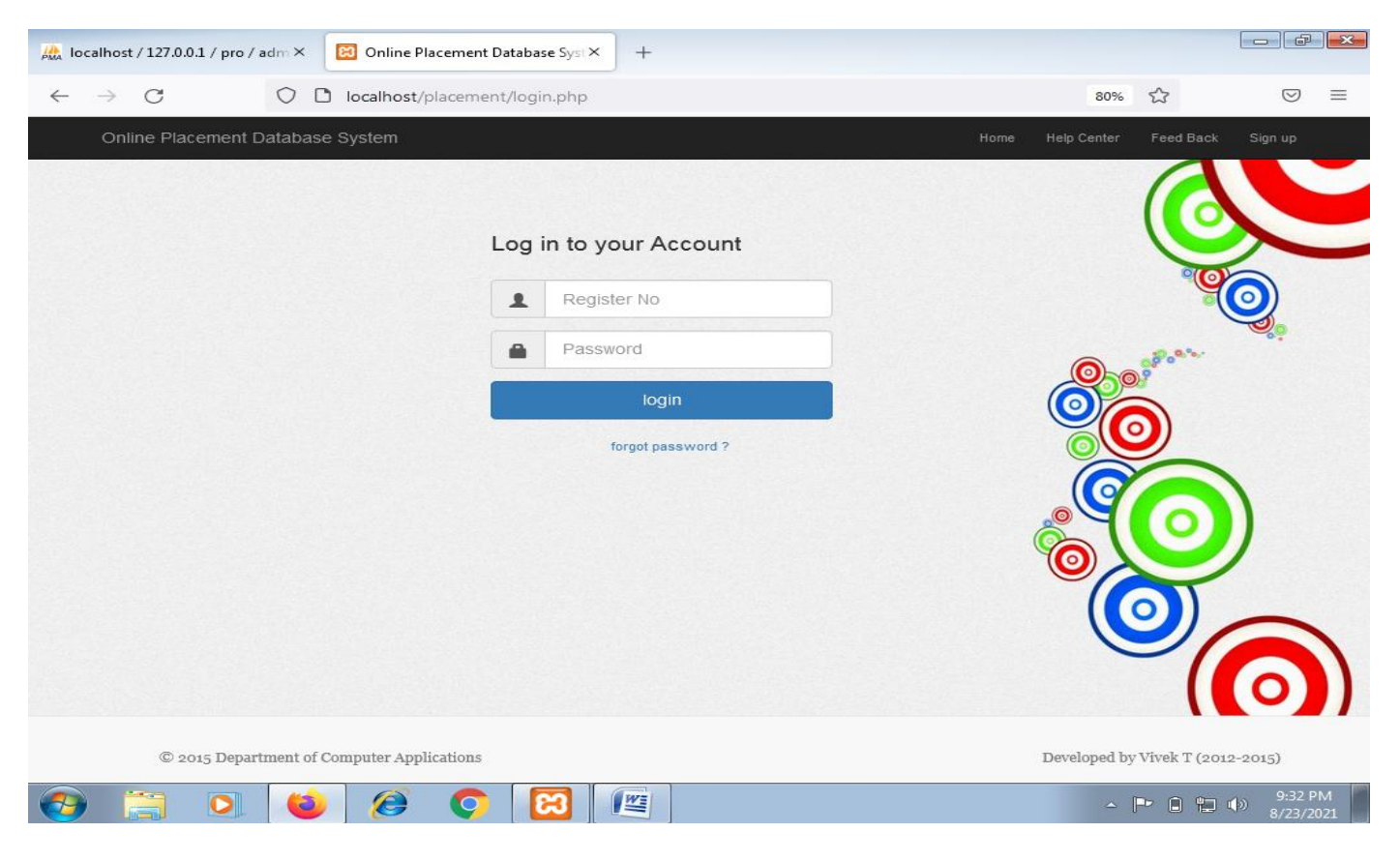

### **Student Registration Page**

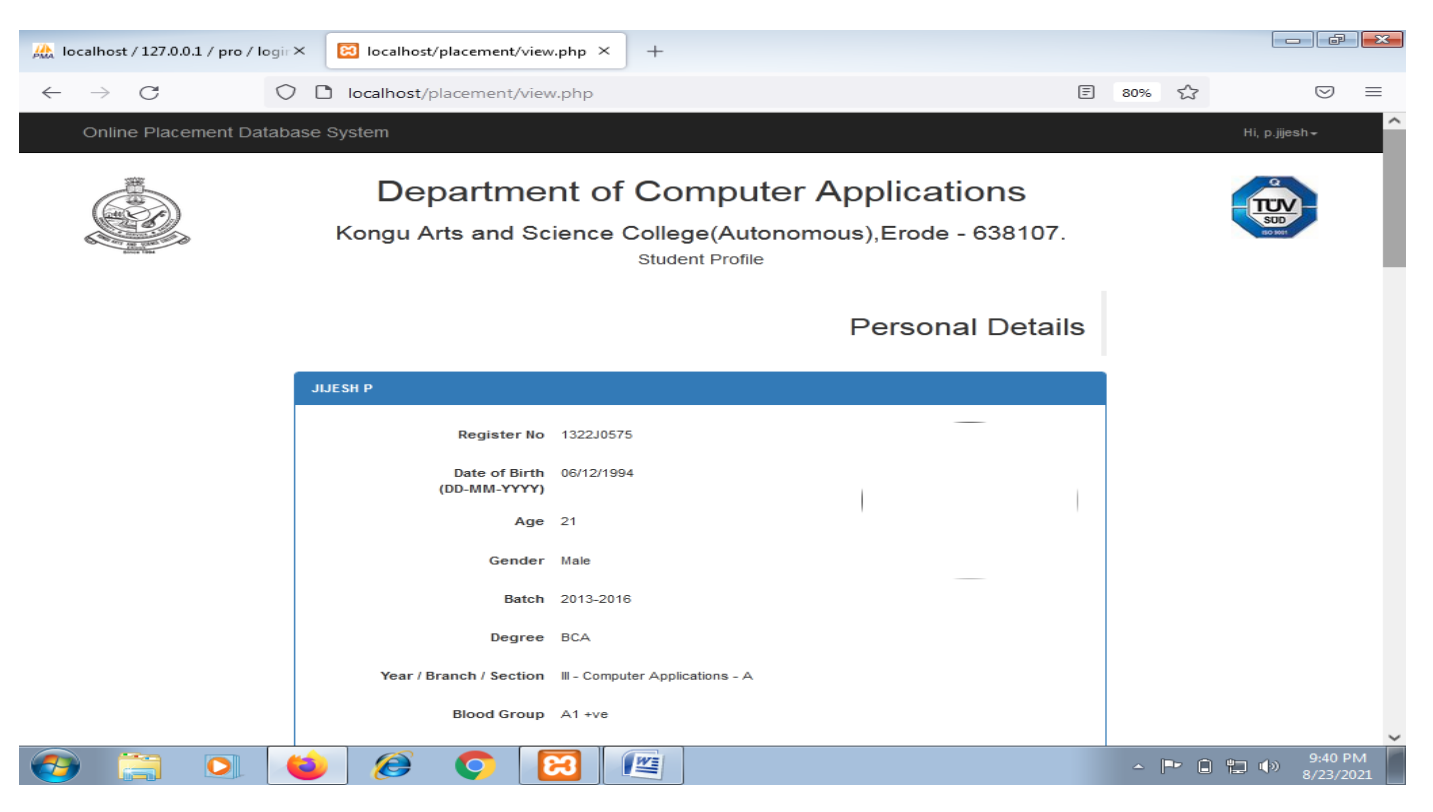

#### **Student – Edit/Update Their Details**

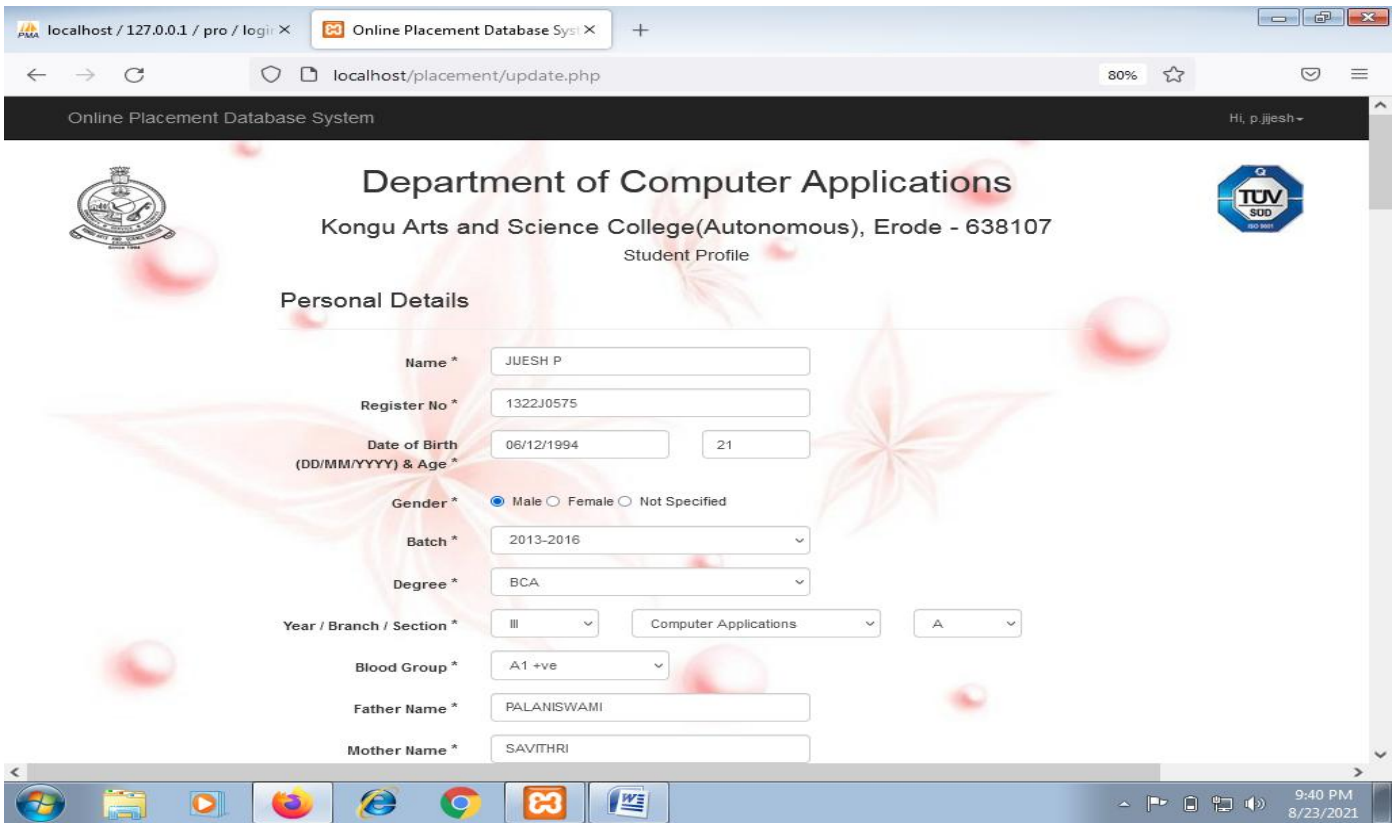

## **Admin View Page**

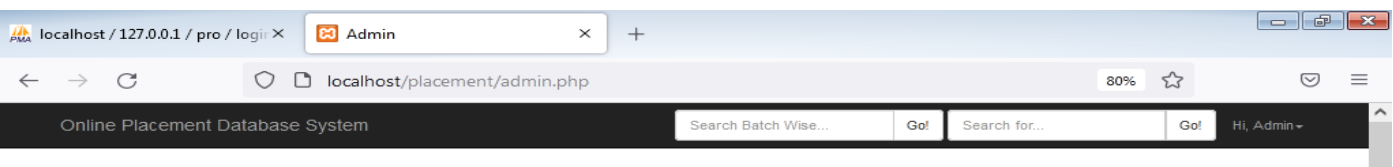

#### Department of Computer Applications

Kongu Arts and Science College(Autonomous), Erode - 638107

Student Profile

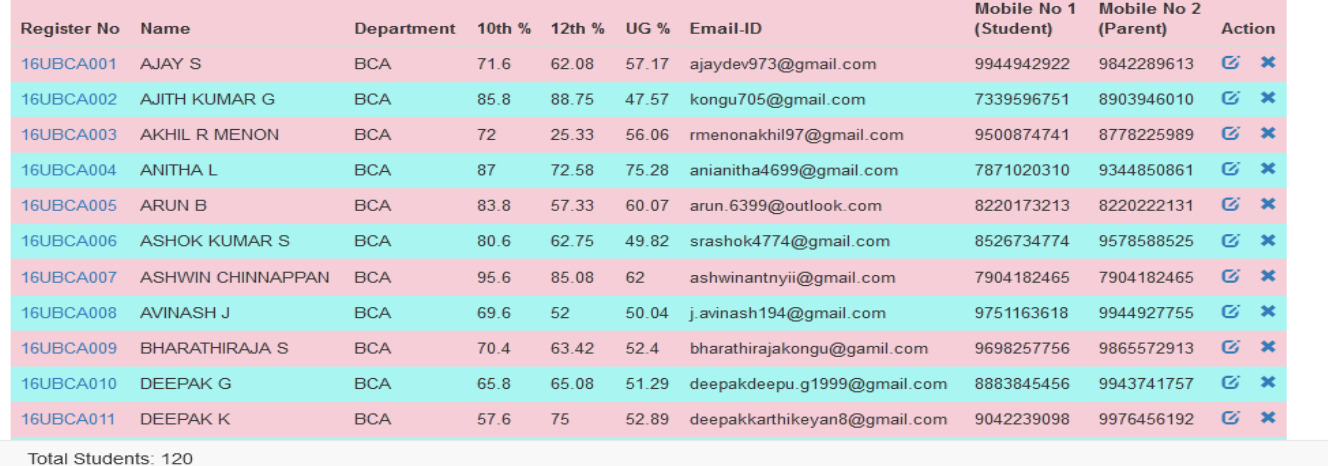

@ 2015 Department of Computer Applications

Developed by Mr.N.Rajasekaran, Asssistant Professor/BCA & Mr.T.Vivek (2012-2015)

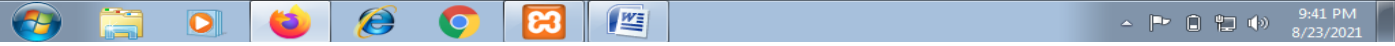

## **Admin – Report Page**

**Using this page admin can take various reports in PDF and Excel Formats.**

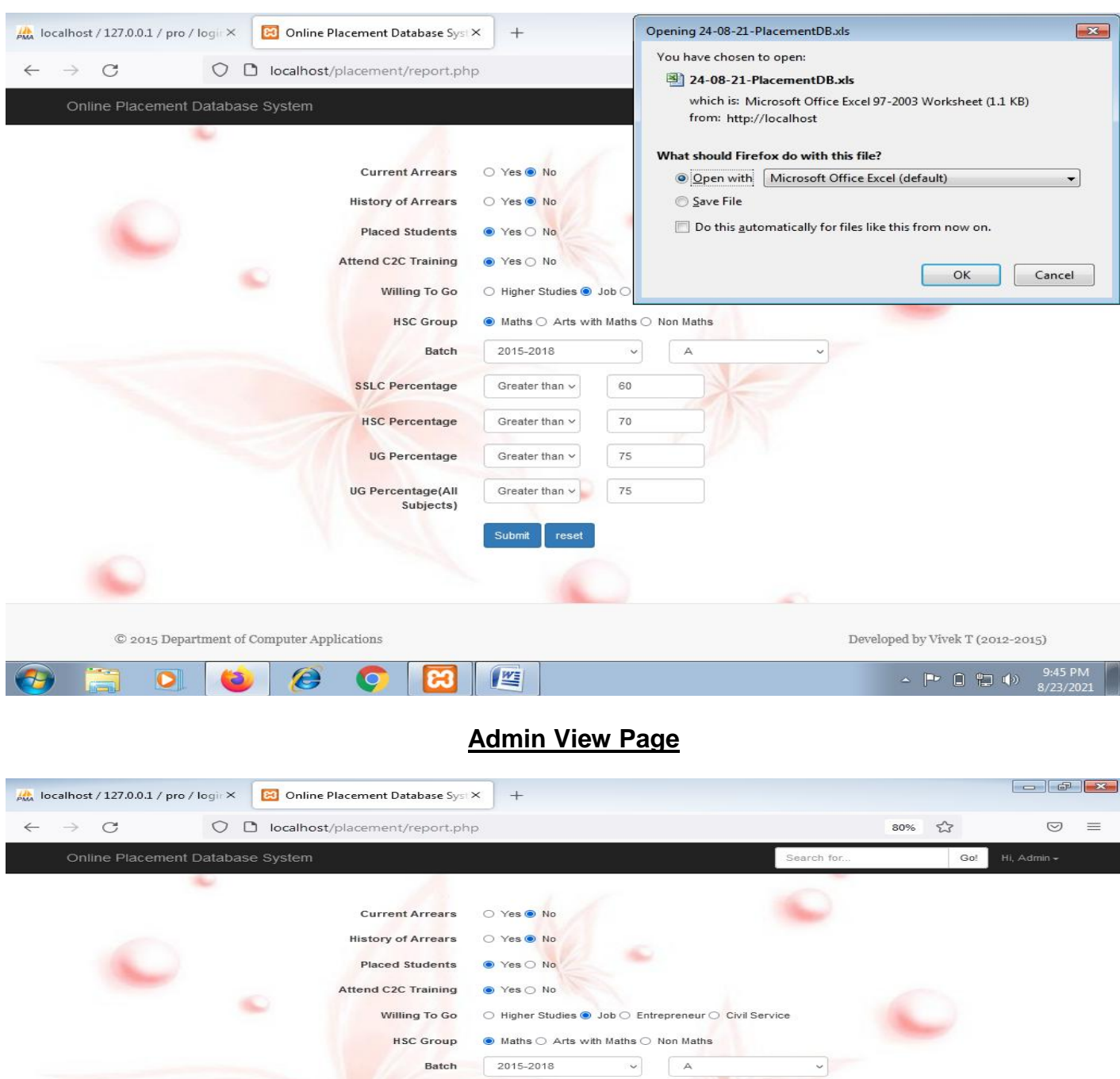

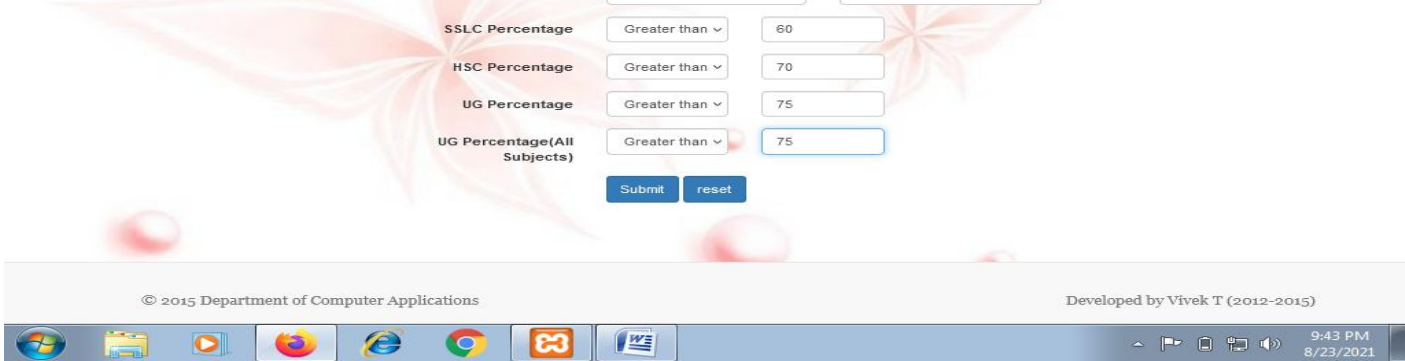

## **Placement Database Structure**

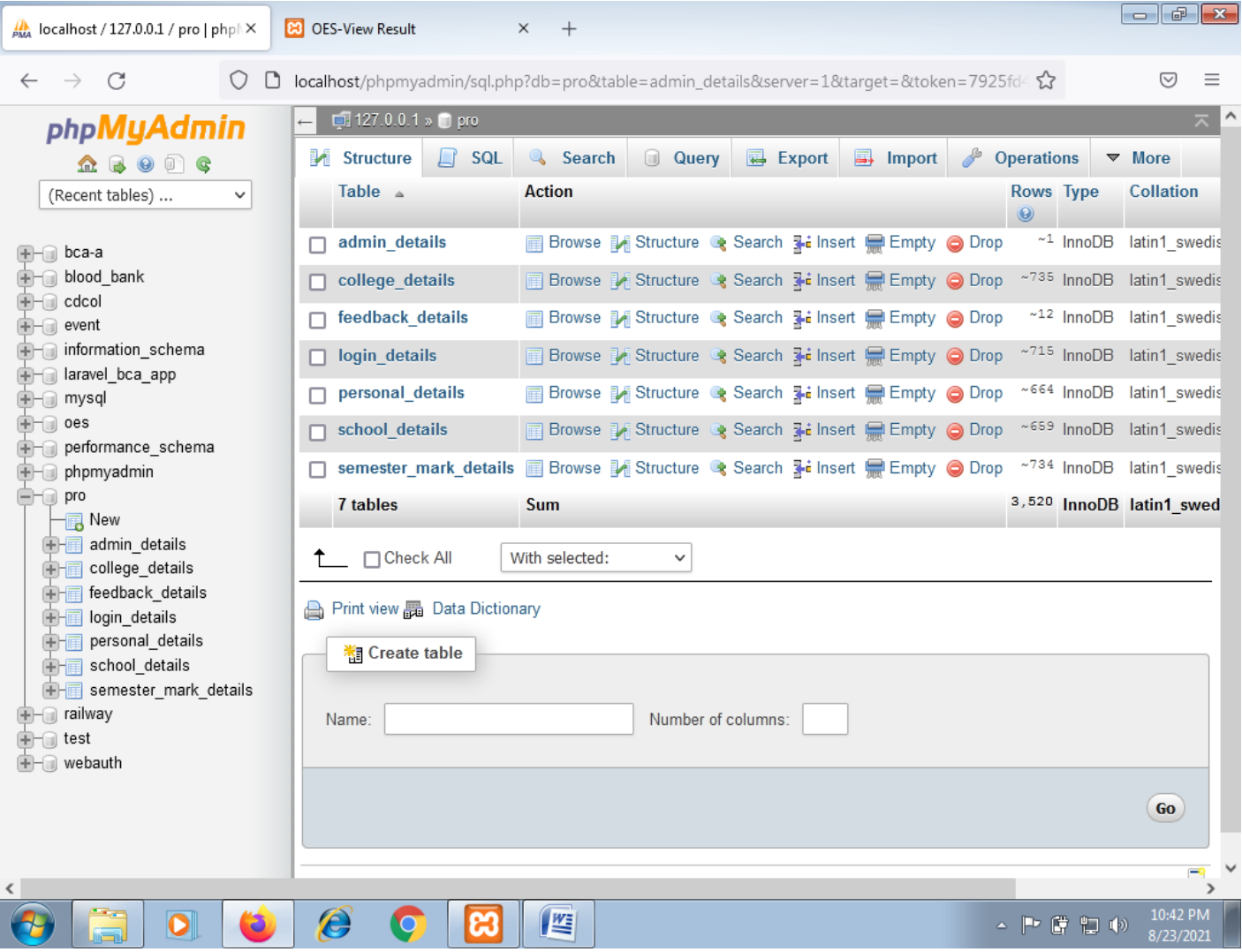